## **Veranstaltung bearbeiten - Raumanfrage (Raum nicht gefunden?)**

Wenn Sie den gewünschten Raum in der Ergebnisliste der Raumanfrage nicht finden, obwohl dieser laut Raumplan frei ist, überprüfen Sie bitte die von Ihnen eingetragenen Suchkriterien zu diesem Raum

- ist es vielleicht kein Hörsaal oder Seminarraum
- passen die Anfragezeiten, zum Beispiel kann der Raum jede Woche frei sein, bis auf einen Termin, an dem der Raum bereits vergeben wurde.
- passt die Anzahl der Sitzplätze, einige Seminarräume haben zum Beispiel 24 Sitzplätze, Sie benötigen jedoch 25

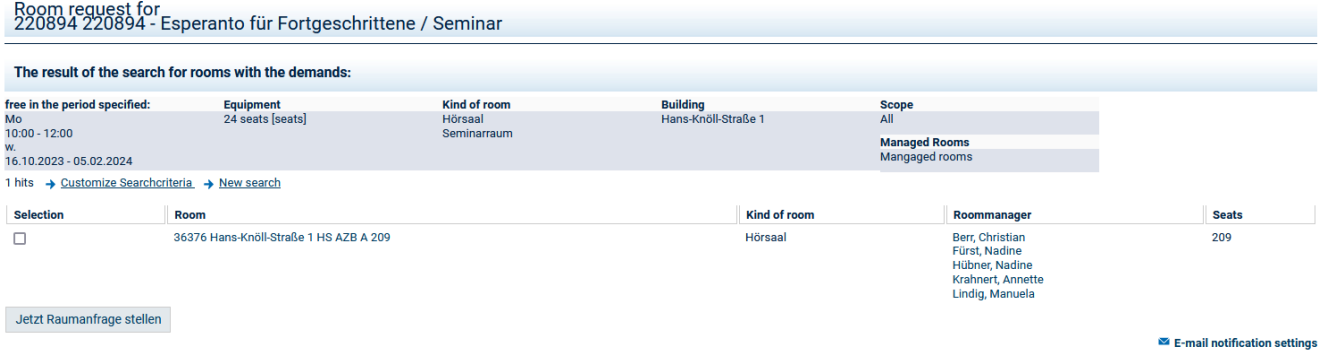

Unter dem Menüpunkt "**Räume und Gebäude**" können Sie zu jedem Raum die eingetragenen für die Raumsuche relevanten Merkmale einsehen.

Bei allgemeinen Fragen zu Räumen wenden Sie sich bitte über [raumverwaltung@uni-jena.de](mailto:raumverwaltung@uni-jena.de) an das [Sachgebiet Hörsaalmanagemant](https://www.uni-jena.de/raumbuchung) im Dezernat 4.

Ist der Raum laut **Raumplan** zum gewünschten Termin frei und kann trotz korrekt gesetzter Suchkriterien nicht gefunden werden, wenden Sie sich bitte über eine **[Online-Anfrage](https://servicedesk.uni-jena.de/plugins/servlet/desk/portal/124?requestGroup=324)** an den Friedolin-Support.